# Audio-Codec-Konfiguration auf der H.323- Signalisierungsschnittstelle (HSI)  $\overline{\phantom{a}}$

## Inhalt

**[Einführung](#page-0-0)** [Voraussetzungen](#page-0-1) [Anforderungen](#page-0-2) [Verwendete Komponenten](#page-0-3) [Konventionen](#page-1-0) [Unterstützte Codec-Parameter in H.245](#page-1-1) [Parameter für den H.245-Terminalfunktionscodec](#page-1-2) [H.245-Channel-Codec-Parameter](#page-2-0) [H.245-Modi](#page-2-1) [Audio-Codec-Konfiguration](#page-2-2) [Standardkonfiguration](#page-3-0) [Beispiel für eine zusätzliche Codec-Konfiguration](#page-3-1) [Beispielkonfiguration des Audio-Codec G.729 mit MML](#page-3-2) [Zugehörige Informationen](#page-3-3)

## <span id="page-0-0"></span>**Einführung**

In diesem Dokument wird beschrieben, wie die H.323-Signalisierungsschnittstelle (HSI) so konfiguriert wird, dass sie mit mehreren Sprachcodecs in H.245 arbeiten kann. Der in der HSI verwendete Standard-Codec reicht oft nicht aus, um Cisco Call Control-Lösungen mit H.323 Adjunct (HSI) mit vorhandenen VoIP-Netzwerken zu verbinden. Cisco erläutert die erforderlichen Schritte, die für die Verwendung des HSI mit anderen Codecs als G.711 erforderlich sind.

Dieses einführende Dokument enthält eine Beschreibung des Themas und aller Kontextinformationen, die ein reales Szenario beschreiben, in dem diese Informationen verwendet werden könnten.

## <span id="page-0-1"></span>**Voraussetzungen**

#### <span id="page-0-2"></span>Anforderungen

Die Leser dieses Dokuments sollten über folgende Punkte Bescheid wissen:

- Bereitstellen der HSI (siehe Abschnitt [Zugehörige Informationen](#page-3-3))
- Empfehlungen des H.323-Protokolls Internationale Fernmeldeunion (ITU)

#### <span id="page-0-3"></span>Verwendete Komponenten

Die Informationen in diesem Dokument basieren auf den Versionen Software und Hardware:

• HSI Versionen 2.21 und 4.1

Die Informationen in diesem Dokument wurden von den Geräten in einer bestimmten Laborumgebung erstellt. Alle in diesem Dokument verwendeten Geräte haben mit einer leeren (Standard-)Konfiguration begonnen. Wenn Ihr Netzwerk in Betrieb ist, stellen Sie sicher, dass Sie die potenziellen Auswirkungen eines Befehls verstehen.

#### <span id="page-1-0"></span>Konventionen

Weitere Informationen zu Dokumentkonventionen finden Sie in den [Cisco Technical Tips](//www.cisco.com/en/US/tech/tk801/tk36/technologies_tech_note09186a0080121ac5.shtml) [Conventions.](//www.cisco.com/en/US/tech/tk801/tk36/technologies_tech_note09186a0080121ac5.shtml)

## <span id="page-1-1"></span>Unterstützte Codec-Parameter in H.245

Die H.245-Kontrollsignalisierung wird bei jedem Anruf zum Austausch von Steuerungsnachrichten verwendet. Bevor ein Anruf eingerichtet wird, werden die Funktionen der H.323-Endpunkte ausgetauscht. Gemäß der H.323-Protokollspezifikation ist die Unterstützung für Audio-Codec obligatorisch, da es sich um den minimalen Service handelt, der vom H.323-Standard bereitgestellt wird. Alle H.323-Terminals müssen mindestens einen Audio-Codec unterstützen, d. h. G.711. Zusätzliche Codec-Unterstützung wie G.722, G.728 und G.729 ist optional. Zu diesem Zeitpunkt unterstützt der HSI keine dynamischen Codec-Typen (G.729 Annex-Typ), die außerhalb von RFC 1890 definiert sind. Die HSI unterstützt auch G.723.1.

#### <span id="page-1-2"></span>Parameter für den H.245-Terminalfunktionscodec

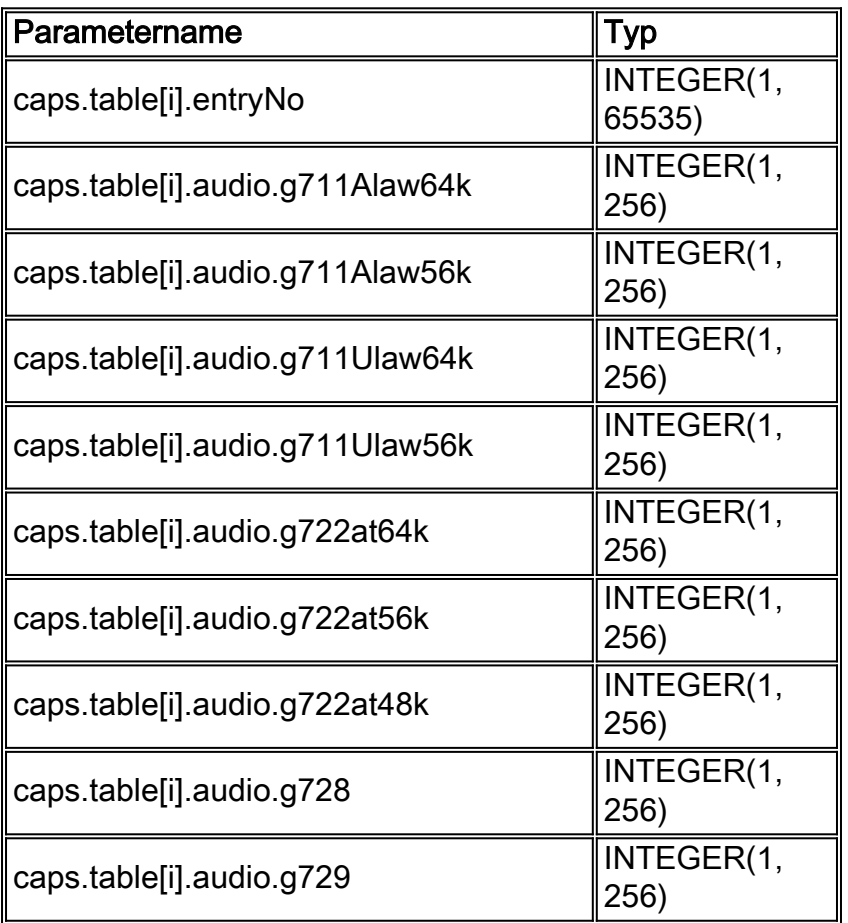

### <span id="page-2-0"></span>H.245-Channel-Codec-Parameter

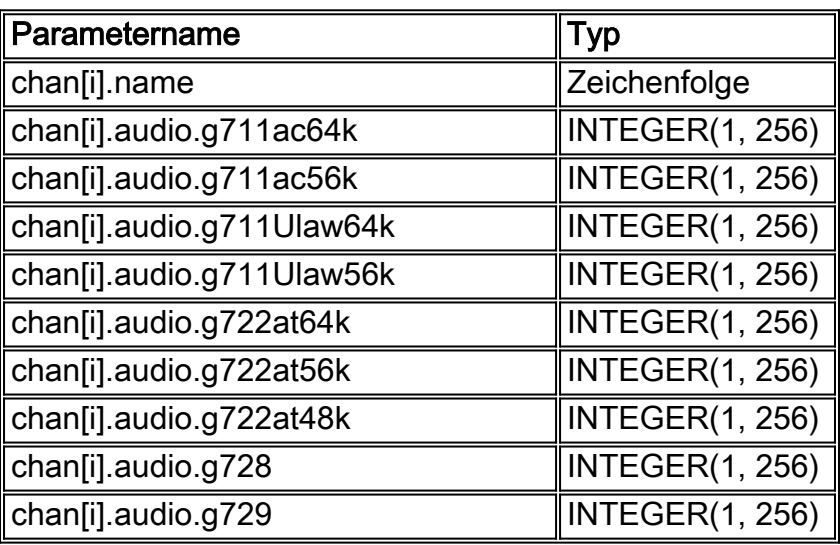

### <span id="page-2-1"></span>H.245-Modi

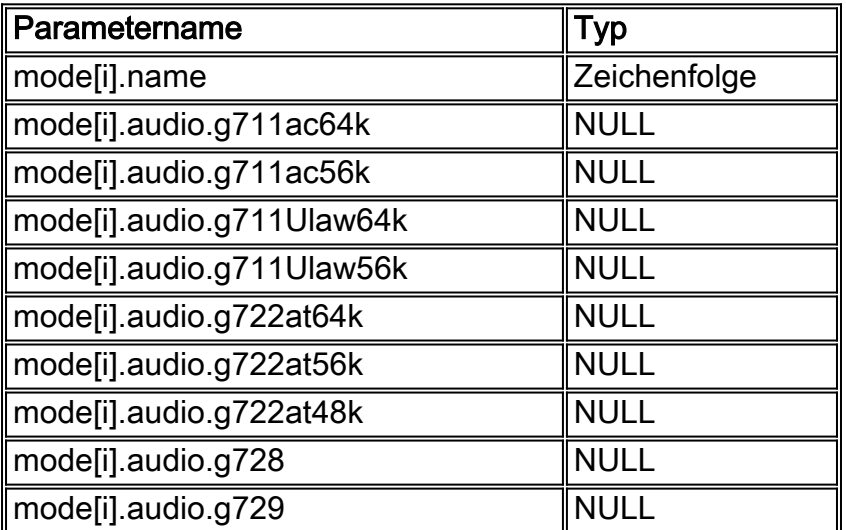

## <span id="page-2-2"></span>Audio-Codec-Konfiguration

Es ist zwingend erforderlich, nur G.711 im Hinblick auf den H.323-Standard zu unterstützen. Aus diesem Grund ist G.711 der Standard-Audio-Codec im HSI. Wenn Sie einen anderen Codec verwenden möchten, müssen Sie ihn konfigurieren. Die Werte der Felder h245.caps.table[x].audio und h245.chan[x].audio stellen die Audio-Funktionen des ausgewählten Codecs dar. Die Audio-Funktionen sind Ganzzahlwerte, die die maximalen Frames pro Paket beschreiben, nicht die Anzahl von Millisekunden oder Byte pro Paket.

G.711 ist ein Beispielcodec mit einer ITU-Empfehlung von 8.000 Beispielen pro Sekunde über einen Frame von acht Beispielen. G.711 repräsentiert (in einem Rahmen) 1 ms Sprache. G.729 wird mit G.711 Frame-basiert verglichen und stellt (in einem Rahmen) 10 ms Sprache dar. Dies führt zu einem YY-Wert (siehe unten), der einen Multiplikator für die Funktionalität darstellt, die das H.323-Endgerät bietet.

Wenn beispielsweise ein EP Audio im Wert von 20 ms pro Paket empfangen kann, ist der Wert für "yy" für G.711 20 und für "G.729" 2. Weitere Codecs finden Sie in den Empfehlungen der [ITU](http://www.itu.int/home/index.html) .

#### <span id="page-3-0"></span>**Standardkonfiguration**

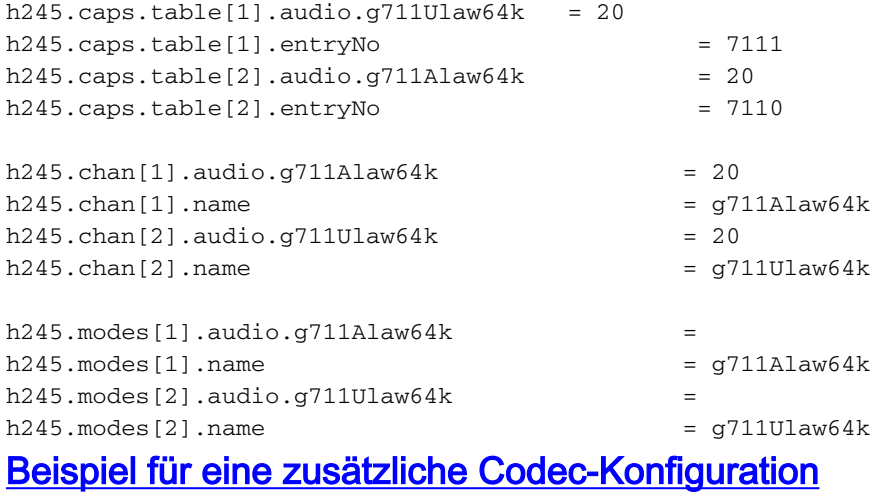

<span id="page-3-1"></span>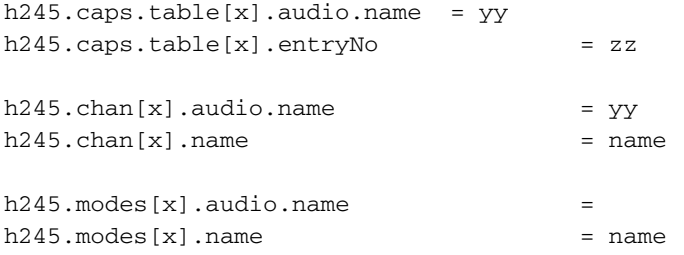

<sup>x</sup> ist ein Array-Index [x], der durch eine gültige Zahl zwischen 1 und 20 ersetzt werden muss. Sie muss kontinuierlich und in der Konfiguration einzigartig sein. yy ist der Frame-Multiplikator, der von Frames pro Paket abgeleitet wird, die ein bestimmter Codec pro ITU unterstützen kann. zz ist eine Nummer, die gewählt wird, um den Codec in der Anwendung zu identifizieren. Einen gültigen Bereich finden Sie im Abschnitt [H.245 Terminal Capability Codec](#page-1-2) dieses Dokuments.

#### <span id="page-3-2"></span>Beispielkonfiguration des Audio-Codec G.729 mit MML

```
prov-sta::srcver="active",dstver="Add_Codec_G729"
prov-add:name="H245",caps.table[4].audio.g729="2"
prov-add:name="H245",caps.table[4].entryno="729"
prov-add:name="H245",chan[4].audio.g729="2"
prov-add:name="H245",chan[4].name="g729"
prov-add:name="H245",modes[3].audio.g729=""
prov-add:name="H245",modes[3].name="g729"
prov-cpy
```
### <span id="page-3-3"></span>Zugehörige Informationen

- [HSI Release herunterladen](//www.cisco.com/tacpage/sw-center/sw-voice.shtml?referring_site=bodynav) (nur registrierte Kunden)
- [Technische Hinweise für den PGW2200](//www.cisco.com/en/US/products/hw/vcallcon/ps2027/prod_tech_notes_list.html?referring_site=bodynav)
- [Konfigurationsbeispiele für den PGW2200](//www.cisco.com/en/US/products/hw/vcallcon/ps2152/index.html?referring_site=bodynav)
- [Unterstützung von Sprachtechnologie](//www.cisco.com/en/US/tech/tk652/tsd_technology_support_category_home.html?referring_site=bodynav)
- [Produkt-Support für Sprach- und IP-Kommunikation](//www.cisco.com/en/US/products/sw/voicesw/tsd_products_support_category_home.html?referring_site=bodynav)
- [Fehlerbehebung bei Cisco IP-Telefonie](http://www.amazon.com/exec/obidos/tg/detail/-/1587050757/002-9901024-1684829?referring_site=bodynav)
- [Technischer Support Cisco Systems](//www.cisco.com/cisco/web/support/index.html?referring_site=bodynav)